## **Cancer & other-cause mortality rates used as input to competing risk calculations**

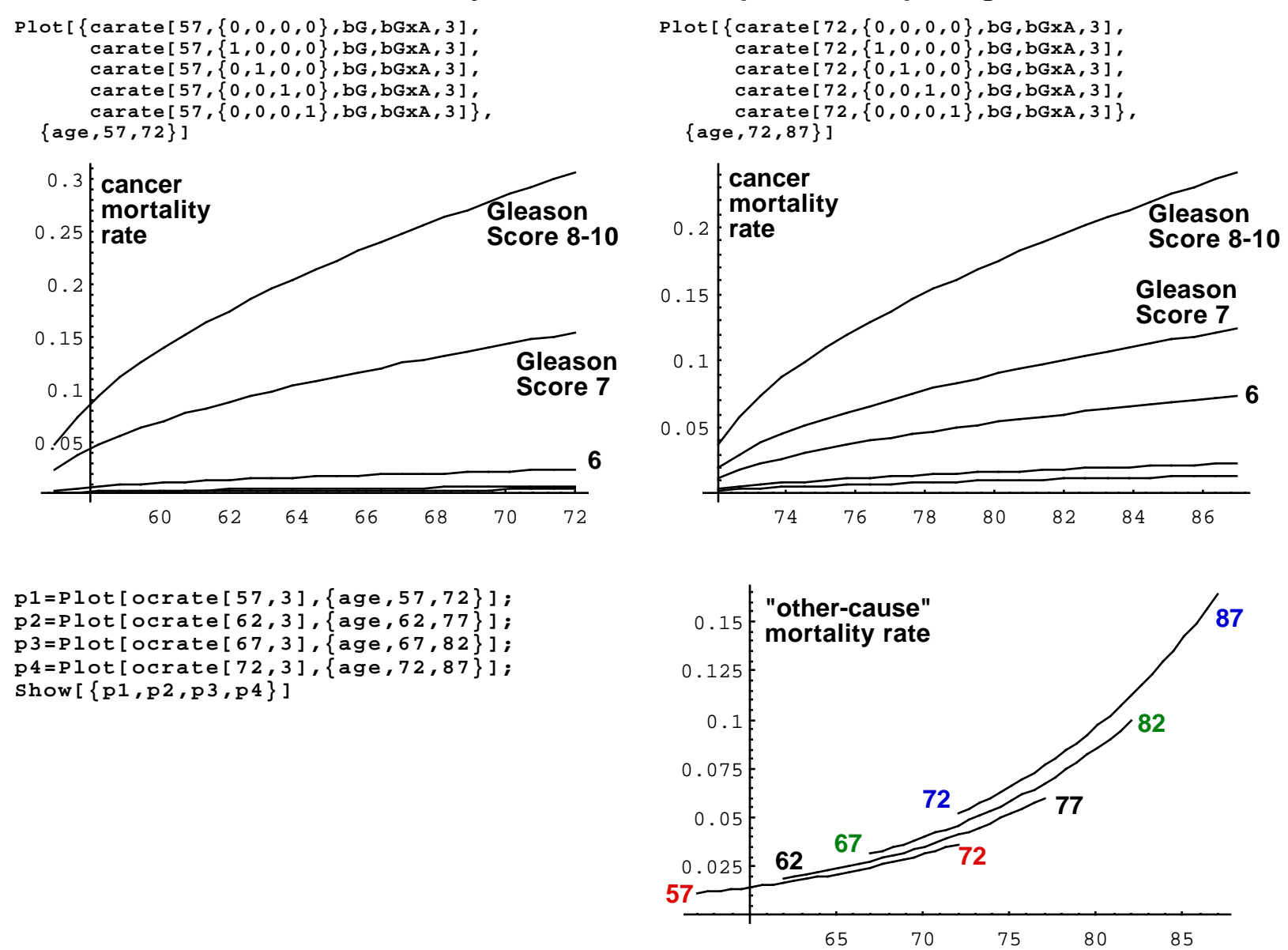